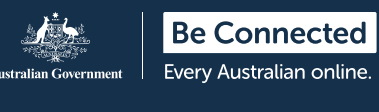

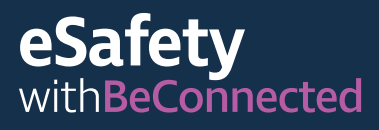

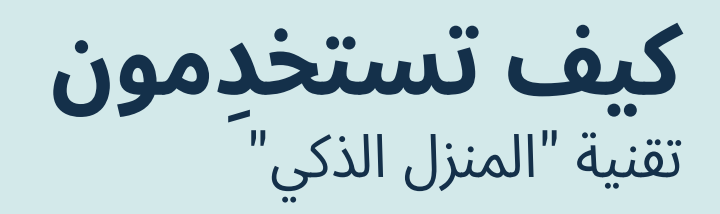

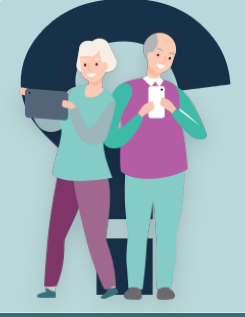

يشير إنترنت الأشياء (Things of Internet(، أو IoT، إلى مليارات الأجهزة الرقمية حول العالم المتصلة بالإنترنت، وكلها تجمع البيانات وتشاركها. يتضمن IoT تقنية "المنزل الذكي". ويستخدم هذا اتصال الإنترنت والشبكة المنزلية اللاسلكية ِ ّ (Wi-Fi) لجعل أجهزتكم تعمل مع بعضها البعض. يجب أن تكون الأجهزة متوافقة، مما يعني أنها مصمّمة "للتحدّث" مع بعضها البعض.

أسهل طريقة للتحكم في الأجهزة المنزلية الذكية هي باستخدام "مكبر صوت ذكي" مع "مساعد صوتي" مدمج يفهمكم ِ ّ ّ ويستجيب عندما تتحدثون إليه. .<br>י

ٍ يمكن للمنزل الذكي أن يجعل حياتكم أسهل من نواح كثيرة، ولكن من المهم إعداد الأجهزة بأمان.

## **فوائد تقنية المنزل الذكي**

**الراحة** – يمكنكم إدارة جميع أجهزتكم من هاتف ذكي أو جهاز لوحي، وتشغيلها وإيقافها وضبطها أينما كنتم. ويتضمّن ذلك اي جهاز مزوّد بتقنية ذكية متوافقة، مثل نظام أمان منزلكم والأضواء وتكييف الهواء والمكنسة الكهربائية والتلفزيون. يمكنكم حتى شراء مقابس ذكية للأجهزة القديمة.

**الأمان** – يمكنكم التحكّم في المعدّات مثل أقفال الأبواب والأضواء من هاتفكم أو جهازكم اللوحي أثناء تواجدكم بعيدا عن المنزل، أو استخدام الأوامر الصوتية عندما تكونوا بالقرب من السمّاعة. يتيح لكم المساعِد الصوتي إجراء المكالمات وإرسال الرسائل حتى عندما لا يكون هاتفكم أو جهازكم اللوحي في متناول يدكم. على سبيل المثال، إذا تعرضتم للسقوط، فلا يزال بإمكانكم الاتصال بأحد أفراد العائلة أو الأصدقاء أو الجيران. ֧֦֚֝֬<sup>֚</sup>

**إمكانية الوصول** – تَعدّ الأجهزة المنزلية الذكية مفيدة جدًا لأي شخص يعاني من مشاكل في التنقل أو ضعف البصر. على سبيل المثال، يمكنكم تغيير القناة على التلفزيون الذكي الخاص بكم أو تشغيل التدفئة أو حجز مواعيد طبية دون الحاجة إلى التنقُّل في المنزل. يمكنكم أيضًا توصيل حساب بريدكم الإلكتروني حتى يقرأ مساعدكم الذكي رسائل البريد الإلكتروني بصوت عال. ّ ِ **∶** 

**بدون استخدام اليدين** – تسمح لكم المساعدات الصوتية بالتحكم في الأجهزة والمعدات أثناء استخدام أيديكم لأشياء ّ ّ أخرى. على سبيل المثال، يمكنكم ضبط الموسيقى أو القيام بالتسوق عبر الإنترنت أو طلب معلومات من المساعد الصوتي أثناء العمل أو الطهي أو الاعتناء بشخص آخر. ّ

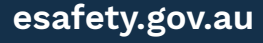

ّتم تطوير هذا البرنامج بواسطةeSafety كجزء من مبادرة Connected Be.

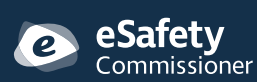

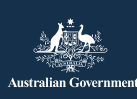

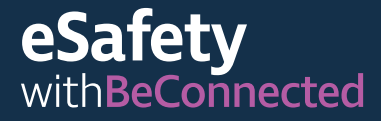

## **ما الذي تحتاجون إليه للبدء**

- الإنترنت المنزلي مع اتصال لاسلكي (Fi-Wi (ومخصص بيانات كبير بما يكفي لتشغيل السماعة الذكية بالإضافة إلى ّ ّ أنشطة الإنترنت الأخرى الخاصة بكم
	- ّسماعة ذكية مرتبطة بحساب مع خدمة ِ المساعد الصوتي (الحساب عادة مجاني)
	- جهاز محمول مثل الهاتف أو الجهاز اللوحي، يتمّ تثبيت عادةً تطبيق (برنامج) فيه لإعداد السمّاعة الذكية

ّ **نصيحة**: تأكدوا من وضع ّ السماعة الذكية حيث يكون هناك إشارة Fi-Wi قوية.

## **ّ السماعة الذكية**

**Be Connected** Every Australian online.

- تتحكم السماعة الذكية في منزلكم الذكي عن طريق الاتصال ّ ّ بأجهزة أخرى عبر الإنترنت.
	- إنها تستجيب للأوامر الصوتية باستخدام برنامج يسمى ِ المساعد الصوتي.
	- ّ يتم تنشيط ِ المساعد الصوتي من خلال كلمة أو عبارة أمر.
		- يمكنه البحث في الإنترنت عن إجابات لأسئلتكم.
- يمكن أن يوفر لكم تذكيرات وتحديثات حول الأشياء المهمة ّ ّ على مدار اليوم.
	- ويمكن تدريبه على الاستجابة لأوامر من أكثر من شخص واحد.

هناك ثلاث علامات تجارية رئيسية للسمّاعات والمساعِدات: و Google ،Siri و Apple ، Alexa و Amazon Google Assistant تعمل المساعِدات أيضًا مع السماعات الذكية المتوافقة المصنوعة من قبل الشركات الأخرى. *<u></u>* 

عند اختيار سمّاعة، تأكّدوا من أنها تعمل مع نظام التشغيل على هاتفكم المحمول أو جهازكم اللوحي ومع الأجهزة المنزلية الذكية التي تريدون التحكّم فيها. تحقّقوا أيضًا عمّا إذا كانت تحتوي على مفتاح يسمح لكم بإيقاف تشغيل الميكروفون وما إذا كان من الممكن استخدامها للاتصال بثلاثة أصفار (000) في حالة الطوارئ، إذا كانت هذه الميزات مهمة بالنسبة لكم. ّ

## **استخدام ِ المساعد الصوتي**

هناك بعض الأشياء البسيطة التي يمكنكم القيام بها للتأكد من أن ِ المساعد الصوتي يعمل من أجلكم:

- **ابدؤوا بعبارة التنشيط** وهذا يجعل السماعة الذكية تنتبه. ֚֚֝֝֝֝֝<br>֧֚֚֚֚֚֚֚֝֝֝֝
- **استخدموا الأسئلة أو الأوامر المباشرة** يمكنكم إضافة "من فضلك" في نهاية سؤال أو أمر إذا كنتم ترغبون في ذلك، ولكن لن يشعر المساعد الصوتي بالإهانة إذا لم تفعلوا ذلك! **∫**
- **استخدموا لغة بسيطة** الجمل البسيطة وسهلة الفهم هي الأفضل، لذا حاولوا ألا تستخدموا اللغة العامية. ُ
- **تحدثوا بوضوح** تأكدوا من أن صوتكم مرتفع بدرجة كافية ّ **ّ** ولا توجد ضوضاء في الخلفية.

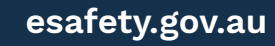

ّتم تطوير هذا البرنامج بواسطةeSafety كجزء من مبادرة Connected Be.

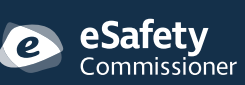

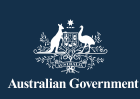

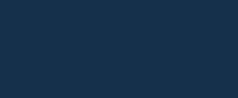

### eSafety withBeConnected

# **الأمن والخصوصية**

#### **اعرفوا متى يستمع ِ المساعد الصوتي**

السمّاعة الذكية (أو تطبيق المساعِد الصوتي على جهازكم المحمول) يستمع دائما، ولكنه يبدأ فقط في التسجيل عندما يسمع عبارة تنشيط (على سبيل المثال، "Ok Google"). يَرسل التسجيل الصوتي إلى خدمة المساعِد الصوتي عبر الإنترنت. يجب أن توضح شروط وأحكام التطبيق كيفية تسجيل صوتكم، ومتى ومكان تخزينه، ومدة الاحتفاظ به. غالبًا ما يتمّ الاحتفاظ بصوتكم فقط لفترة كافية حتى يتمكن المساعِد الصوتي من معالجته، ثمّ يتمّ حذفه لحماية خصوصيتكم. ً ِّ

#### **ّ تعرفوا على كيفية إيقاف تشغيل الميكروفون**

في بعض الأحيان قد ترغبون في التأكد من عدم التقاط المعلومات الحساسة بواسطة سماعتكم الذكية. تحتوي العديد من السماعات الذكية على مفتاح تشغيل يتيح لكم تعطيل الميكروفون المدمج. وهذا يعني أنه لا يمكنه تسجيل صوتكم، حتى لو كنتم تقولون عبارة التنشيط. لجعل السماعة الذكية تعمل مرة أخرى، ما عليكم سوى تشغيل الميكروفون مرة أخرى. ֖֖֖֖֚֚֚֚֚֚֚֚֚֚֡<br>֧֧֪֪֪֪֪֪֪֪֪**֓** .<br>א **.** ֧֦֧֦֖֖֚֚֚֚֚֚֚֞֝֬

قد تتمكنون ً أيضا من تغيير الإعدادات لإيقاف تشغيل الصوت ونشاط الصوت، وحذف السجل الصوتي الخاص بكم وإعداد عمليات الحذف التلقائي لتسجيلاتكم. يتم ضبط الإعدادات باستخدام التطبيق على هاتفكم أو جهازكم اللوحي أو عن طريق تسجيل الدخول إلى حسابكم على موقع الشركة المصنعة. ֖֖֖֖֖֖֧֚֚֚֚֚֚֚֚֚֚֚֚֚֡֝֓֟֓֡֓֓֓֓֞֓֡֓֓֓֞֓֡֓֓֓֡֓֓֡֬֓֓֞֓֓֡֓֓֞֓֡֓֓֞ ֖֖֖֖֖֖֧֚֚֚֚֚֚֚֚֚֚֚֚֡<u>֓</u>

#### **ّتحققوا من سياسة الخصوصية**

عند تنزيل تطبيقات السمّاعة الذكية والمساعِد الصوتي قد يطلب منكم بيانات شخصية مثل عنوان بريدكم الإلكتروني وموقعكم. ويمكن للمساعِدات الصوتية أيضًا إرسال تسجيلات صوتية إلى الشركة المصنّعة والبيانات التي تتعقّب متى وكيف تستخدمون السماعة الذكية. بعض الشركات المصنعة ّ ّ تشارك هذه المعلومات مع شركات أخرى. يجب عليكم التحقق من الإعدادات الافتراضية وتغييرها لحماية خصوصيتكم. ٔ<br>ا ֖֖֖֖֖֖֧֚֚֚֚֚֚֚֚֚֚֚֚֚֚֚֚֚֚֚֚֘֝<u>֓</u>

قبل شراء سماعة ذكية، تحققوا من سياسة الخصوصية على ّ ّ موقع الشركة المصنعة لمعرفة البيانات التي تجمعها من الزبائن. إذا كنتم قد اشتريتم سماعة ذكية بالفعل ولم تكونوا مرتاحين للمعلومات الشخصية التي تطلبها، فتحقّقوا عمّا إذا كان يمكنكم إعادة السماعة الذكية واسترداد أموالكم. ّ ֧֦֧֦֧֚֝֝<br>֧֚֝ ֖֖֧֧֧֧ׅ֧֧֧֚֚֚֚֚֚֚֚֚֚֚֚֚֚֚֚֚֚֚֚֚֚֚֚֚֚֡֝֟֓֡֬֓֓֞֬֝֓֝֬֓֝֬֜֓֝֬֜֝֬

#### **حافظوا على أمان حسابكم**

كونوا حذرين بشأن من يمكنه استخدام المساعد الصوتي الخاص بكم، خاصة إذا قمتم بربطه بحساباتكم المالية أو الخاصة بالتسوق أو البريد الإلكتروني. ِ .<br>م .<br>י

قوموا بإنشاء كلمة مرور قوية للتطبيق أو الحساب الذي يتحكم في مساعدكم الصوتي. تأكدوا من أنها تحتوي على مزيج من ّ ِ الأحرف الكبيرة والصغيرة والأرقام والرموز. تجنبوا الكلمات أو العبارات أو المعلومات الشائعة في كلمات المرور الخاصة بكم. ولا تعيدوا استخدام كلمات المرور القائمة من حسابات أخرى. ֖֖֖֧֧֧ׅ֧֧֚֚֚֚֚֚֚֚֚֚֚֚֚֚֚֚֚֚֚֚֚֚֚֚֚֚֝֝֬֝֟֓֡֬֝֓֟֓֡֟֓֡֬֓֝֬֜֝֬֜ ֖֖֖֖֖֖֖֖֖֖֖ׅ֖ׅ֖ׅ֖֪ׅ֪֪ׅ֪֪֪֪֪ׅ֪֪֪ׅ֪֪֪֪֪֪֪֪֪֪֪֪֪֪֪֪֪֪֪ׅ֦֚֚֚֚֚֚֚֚֚֚֚֚֚֚֚֚֚֡֬֝֓֓֞֬֓֓֞֬֝֬֝֬֝֬

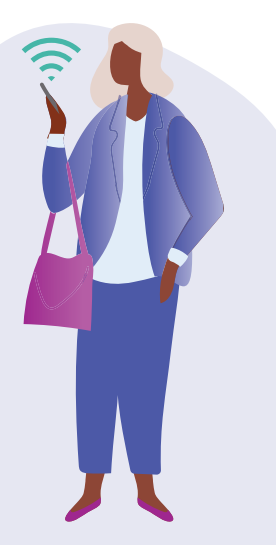

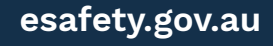

ّتم تطوير هذا البرنامج بواسطةeSafety كجزء من مبادرة Connected Be.

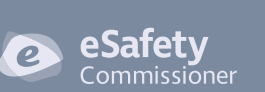

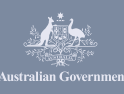

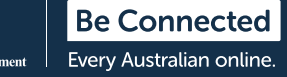

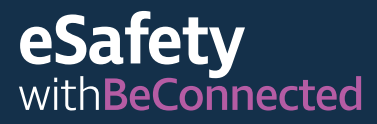

يمكنكم أيضًا استخدام المصادقة متعدّدة العوامل حيثما أمكن ذلك. هذا يجعل من الصعب اختراق حسابكم، حتى لو حصل المتسلِّل على كلمة مروركم. لاستخدام المصادقة متعدّدة العوامل، فأنتم بحاجة إلى كلمة مروركم وقطعة إضافية من المعلومات، مثل رمز تم إرساله إلى هاتفكم أو رقم عشوائي تم ّ ّ إنشاؤه بواسطة أحد التطبيقات. .<br>י

لمزيد من المعلومات حول إنشاء كلمات مرور قوية، قوموا بزيارة :Be Connected موقع

[beconnected.esafety.gov.au/topic-library/](http://www.beconnected.esafety.gov.au/topic-library/essentials/safety-first) [essentials/safety-first](http://www.beconnected.esafety.gov.au/topic-library/essentials/safety-first)

نصيحة: يمكنكم معرفة المزيد عن تقنية المنزل الذكي في دورة Connected Be التدريبية القصيرة عبر الإنترنت: [beconnected.esafety.gov.au/topic-library/](http://www.beconnected.esafety.gov.au/topic-library/introduction-to-smart-homes) [introduction-to-smart-homes](http://www.beconnected.esafety.gov.au/topic-library/introduction-to-smart-homes)

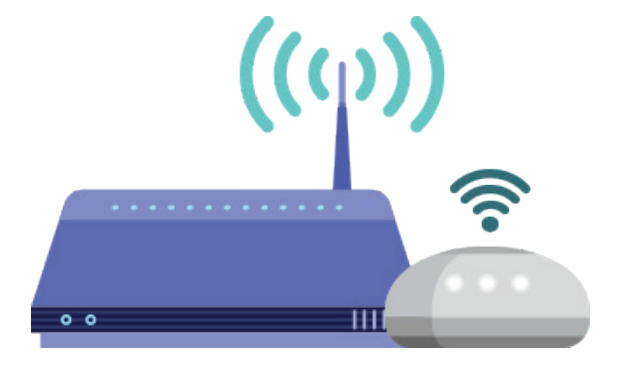

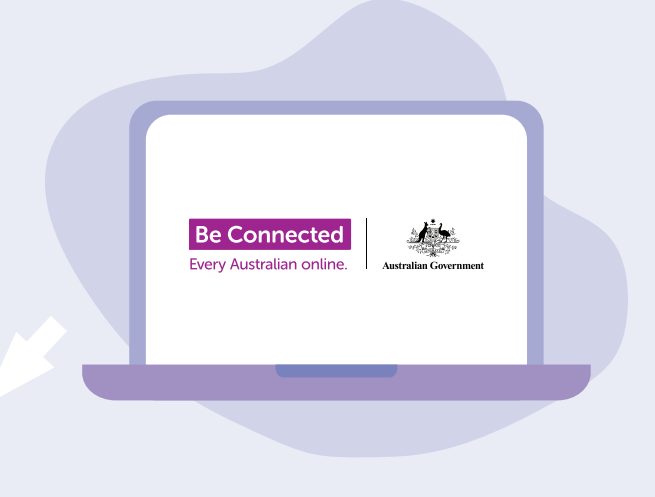

# **خذوا الوقت الكافي لاكتشاف Be Connected**

Connected Be هو موقع إلكتروني شامل به موارد مجانية مصممة خصيصًا لدعم الأستراليين الأكبر سنًا للاتصال عبر الإنترنت بأمان والتنقّل في العالم الرقمي بثقة. والموقع مفيد أيضًا للعائلات والمنظمات المجتمعية التي ترغب في مساعدة أعضاء المجتمع الأكبر سنا في الوصول إلى جميع مزايا الإنترنت. ֧֖֖֖֖֖֖֖֧֚֚֚֚֚֚֚֚֚֚֚֚֚֚֚֚֚֚֝<u>֓</u> ً

### [beconnected.esafety.gov.au](https://www.finder.com.au/)

**esafety.gov.au** 

تم تطوير هذا البرنامج بواسطةeSafety كجزء من مبادرة Connected Be. ֧֧֧֧֧֧֧֦֧֧֧֓֓֓֓֓֓֓֓֓֓֓֓֓֓֓֓֓֓֓֓֓֓֓֓֬֓֓֓֓֓֓֓֓֓֡

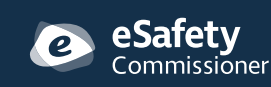

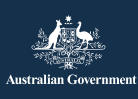